, tushu007.com

## <<AutoCAD 2008

 $<<$ AutoCAD 2008

- 13 ISBN 9787115184108
- 10 ISBN 7115184100

出版时间:2008-8

PDF

#### http://www.tushu007.com

, tushu007.com

## <<AutoCAD 2008

### AutoCAD 2008

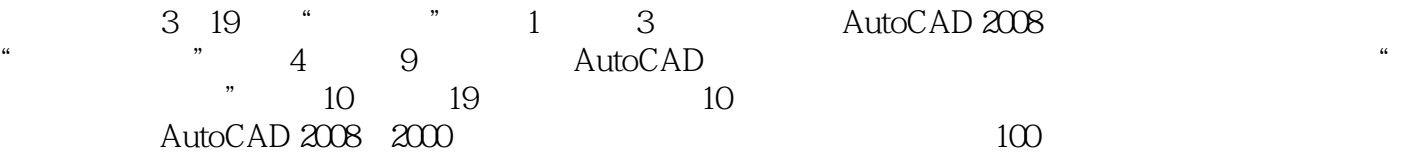

AutoCAD 2008

 $,$  tushu007.com

# <<AutoCAD 2008

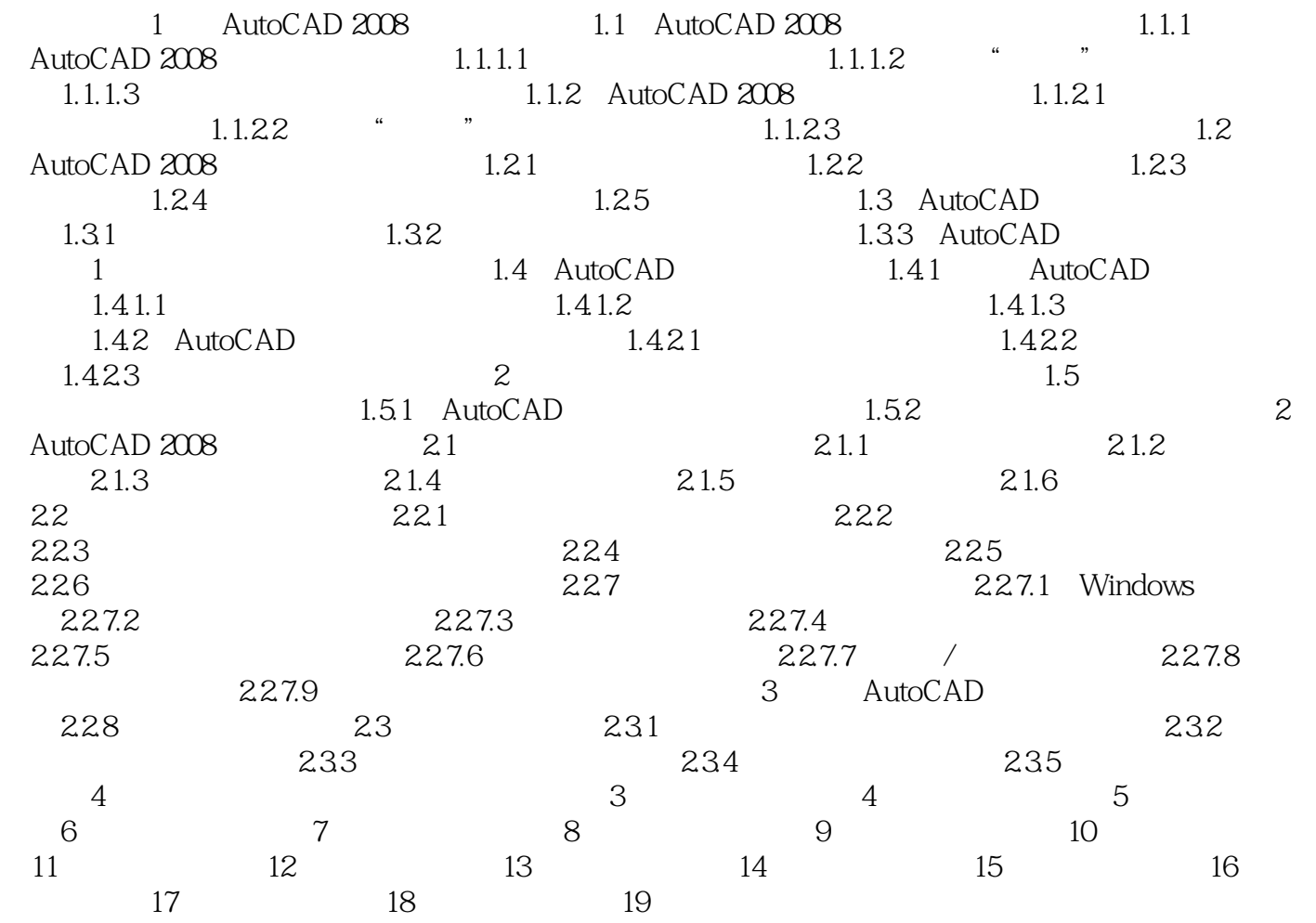

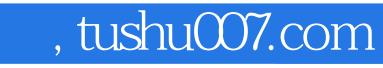

# <<AutoCAD 2008

本站所提供下载的PDF图书仅提供预览和简介,请支持正版图书。

更多资源请访问:http://www.tushu007.com